Calc Guide

# Appendix C Calc Error Codes

OpenOffice.org

# Copyright

This document is Copyright © 2005 by its contributors as listed in the section titled **Authors**. You can distribute it and/or modify it under the terms of either the GNU General Public License, version 2 or later (http://www.gnu.org/licenses/gpl.html), or the Creative Commons Attribution License, version 2.0 or later (http://creativecommons.org/licenses/by/2.0/).

All trademarks within this guide belong to their legitimate owners.

### Authors

Magnus Adielsson Richard Barnes Iain Roberts Jean Hollis Weber

# Feedback

Maintainer: Richard Barnes, rl.barnes@nostabo.net Please direct any comments or suggestions about this document to: authors@user-faq.openoffice.org

# Acknowledgments

Much credit for this work is due to the unselfish efforts of Bill Wilson and Dr. Bob Smith.

### **Publication date and software version**

Published 24 October 2005. Based on OpenOffice.org 2.0.

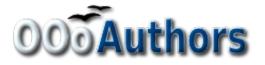

You can download an editable version of this document from http://oooauthors.org/en/authors/userguide2/published/

# Contents

| ii |
|----|
| ii |
| ii |
| ii |
| ii |
| 1  |
| 2  |
| 3  |
|    |

# **Calc error codes**

Calc provides feedback for errors of miscalculation, incorrect use of functions, invalid cell references and values, and other user initiated mistakes. The feedback may be displayed within the cell that contains the error (Figure 1) or on the *Status Bar* (Figure 2) or in both depending on the type of error. Generally speaking, if the error occurs in the cell that is selected (or contains the cursor), the error message is displayed on the *Status Bar*.

As an example, Figure 1 shows the error code returned when a column is too narrow to display the entire formatted date. The date displayed within the *Input Line*, 04/05/1998, would fit within the cell without a problem, but the format used by the cell produces the date value "Sunday, April 05, 1998".

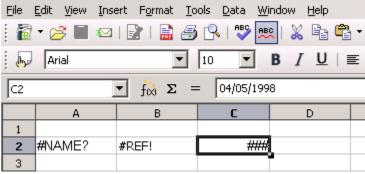

Figure 1 - Error codes displayed within cells

When the cell displaying the **#REF** error code in Figure 1 is selected, the *Status Bar* displays the error message as shown in Figure 2. This message is more descriptive than the message displayed in the cell, but it still may not provide enough information to correctly diagnose the problem. For fuller explanations, consult the following tables and the online help topic, *Error Codes in OpenOffice.org Calc.* 

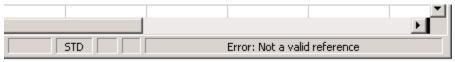

Figure 2 - An error message as displayed in Calc's status bar.

This appendix presents error codes in two tables. This first table explains error messages which are displayed within the cell that actually contains the error. Except in the case of the ### error, they all correspond to a Calc error code number. The second table explains all of the error codes, listed by code number, including those errors codes in the first table.

# **Error codes displayed within cells**

| Cell error | Code | Explanation of the error                                                                                                    |
|------------|------|----------------------------------------------------------------------------------------------------|
| ###        | N/A  | The column is too narrow to display the complete formatted<br>contents of the cell. This is not really an error value, so there is no<br>corresponding numerical error code. The solutions to this<br>problem are to increase the width of the column. or select <b>Format</b><br>> <b>Cells</b> > <b>Alignment</b> and click either <i>Wrap text automatically</i> or<br><i>Shrink to fit cell size</i> to make the text match the current column<br>width. |
| Err502     | 502  | This error occurs if more than one matching cell is found by the DGET function.                                                                                                    |
| #VALUE     | 519  | The formula within the cell returns a value that does not<br>correspond to the definition of the formula or functions used.<br>This error could also mean that the cell referenced by the formula<br>contains text instead of a number.                                                                                                    |
| #REF!      | 524  | The formula within the cell uses a reference that does not exist.<br>Either a column or row description name could not be resolved,<br>or the column, row, or sheet that contains a referenced cell is<br>missing.                                                                                                    |
| #NAME?     | 525  | An identifier could not be evaluated: no valid reference, no valid<br>domain name, no column/row label, no macro, incorrect decimal<br>divider, add-in not found. For example, entering in a cell<br>=sum(bob*5) where there is no cell named "bob" or containing<br>the text "bob" generates this error.                                                                                                    |

# **General error codes**

This following table is an overview of the most common error messages for OOo Calc.

**Note** The errors that are described as "Internal" errors should not be encountered by users under normal conditions. Errors that are listed as "Not used" are not currently assigned to any error condition and will not occur.

| Code | Message                          | Explanation of the error                                                                                                    |
|------|----------------------------------|----------------------------------------------------------------------------------------------------|
| 501  | Invalid character                | Character in a formula is not valid. This error is the same<br>as the <i>Invalid Name</i> error (525) except that it occurs within<br>a formula. The cell containing the error will display the<br>#NAME? error reference.                                |
| 502  | Invalid argument                 | Function argument is not valid; for example, a negative<br>number for the root function. This error also occurs if more<br>than one matching cell is found by the DGET function.                                                                          |
| 503  | Invalid floating point operation | Division by 0, or another calculation that results in an overflow of the defined value range (a value too big or too small).                                                                                                    |
| 504  | Parameter list error             | Function parameter is not valid, for example, text instead<br>of a number, or a domain reference instead of a cell<br>reference.                                                                                                    |
| 505  | Internal syntax error            | Not used.                                                                                                    |
| 506  | Invalid semicolon                | Not used.                                                                                                    |
| 507  | Pair missing                     | Not used.                                                                                                    |
| 508  | Pair missing                     | Missing bracket, for example, closing brackets, but no opening brackets.                                                                                                    |
| 509  | Missing operator                 | Operator is missing, for example, $=2(3+4) * "$ , where the operator between "2" and "(" is missing.                                                                                                    |
| 510  | Missing variable                 | Variable is missing, for example when two operators are together "= $1+*2$ ".                                                                                                    |
| 511  | Missing variable                 | Function requires more variables than are provided, for example, AND() and OR().                                                                                                    |
| 512  | Formula overflow                 | The total number of internal tokens, (that is, operators, variables, brackets) in the formula exceeds 512, or the total number of matrices the formula creates exceeds 150. This includes basic functions that receive too large an array as a parameter. |
| 513  | String overflow                  | An identifier in the formula exceeds 64 KB in size, or a result of a string operation exceeds 64 KB in size.                                                                                                    |

#### DRAFT – based on pre-release software

| Code | Message                                           | Explanation of the error                                                                                                    |
|------|---------------------------------------------------|----------------------------------------------------------------------------------------------------|
| 514  | Internal overflow                                 | Sort operation attempted on too much numerical data (max. 100000) or a calculation stack overflow.                                                                                   |
| 515  | Internal syntax error                             | Not used.                                                                                                    |
| 516  | Internal syntax error                             | Matrix is expected on the calculation stack, but is not available.                                                                                                    |
| 517  | Internal syntax error                             | Unknown error, for example, a document with a newer<br>function is loaded in an older version of Calc that does not<br>contain the function.                                         |
| 518  | Internal syntax error                             | Variable is not available.                                                                                                    |
| 519  | No result (cell displays <b>#VALUE</b> )          | Formula yields a value that does not correspond to the definition, or a cell that is referenced in the formula contains text instead of a number.                                    |
| 520  | Internal syntax error                             | Compiler creates an unknown compiler code.                                                                                                    |
| 521  | Internal syntax error                             | No result.                                                                                                    |
| 522  | Circular reference                                | Formula refers directly or indirectly to itself and the<br>Iterations option is not selected under Tools > Options ><br>OpenOffice.org Calc > Calculate.                             |
| 523  | The calculation<br>procedure does not<br>converge | Financial statistics function missed a targeted value, or<br>iterations of circular references do not reach the minimum<br>change within the maximum steps that are set.             |
| 524  | Invalid references (cell displays #REF!)          | A column or row description name could not be resolved,<br>or the column, row, or sheet that contains a referenced cell<br>is missing.                                               |
| 525  | Invalid names (cell displays <b>#NAME?</b> )      | An identifier could not be evaluated, for example, no valid<br>reference, no valid domain name, no column/row label, no<br>macro, incorrect decimal divider, add-in not found.       |
| 526  | Internal syntax error                             | Obsolete, no longer used, but could come from old documents if the result is a formula from a domain.                                                                                |
| 527  | Internal overflow                                 | References, such as when a cell references a cell, are too<br>encapsulated or deeply nested. This is an internal error and<br>should not be displayed in OOo version 2.0 or greater. |